# SAMS Programming A/B

Lecture #1 – Introductions & Basics July 2, 2018

Mark Stehlik

### **Outline for Today**

- Overview of Course
- An intro to programming (in Python3) to be continued in lab on Tuesday (group B) and Friday (group A)

### The Course Staff

• Me

- $-$  Mark Stehlik  $\langle \text{mjs}\rangle$ @cs.cmu.edu>
	- available  $11:45 1:00$  and  $5:00 5:30$  (GHC 6205)
- "The other professor"
	- Kelly Rivers <krivers@cs.cmu.edu>, group C
		- Similarly available (GHC 4109)
- TAs
	- 4 undergrads, available in Citadel Commons (Gates  $5<sup>th</sup>$  floor) from 6:30 – 9 Mon-Thu,  $5 - 7$  Sat, 1–5 Sun

### Course Logistics

- Course website: krivers.net/SAMS-m18/
- **Lectures** 
	- Come on time; use of electronic devices is prohibited during lecture (you're here to learn to program, not surf the web or talk to your friends – do that on *your* time)
	- Lecture slides will be posted after lecture
- **Assignments** 
	- Posted to course website
	- Handin via autolab (more on this in lab)

## You

- Students who want to learn about programming and computer science
- No experience necessary (we will instrument that), not necessarily intending to major in CS (but who knows…)

### Course content

An Introduction to Computing (two parts):

- understanding and creating algorithms
- implementing algorithms (writing programs); requires learning about, and practicing with, "the tools":
	- functions
	- expressions
	- conditionals
	- loops
	- strings
	- lists

graphics

#### Course elements

- Homeworks are due Sunday 5:00pm (you can start working on HW1 as early as today or tomorrow as the first few problems only require basic functions)
- Two "exams"

### Collaboration Policy

There are no group assignments in this class Everyone should read and abide by:

https://www.cmu.edu/policies/student-and-student-life/academic-integrity.html Here is some additional information for this course:

- You *are* allowed to talk with/work with other students on homework assignments
	- You can share ideas
	- You can discuss things at a high (algorithmic, non-code) level (pictures)
	- **You should not share (or even look at) code!**
- You *must* turn in your own work
	- Your solution should be different than others
	- The harder the assignment, the more differences we should see
	- **You should NEVER copy another student**'**s file as a basis for your solution. You should not let your files be copied by others!**
- If you need help debugging, who do you ask?

#### Programming vs. Computer Science

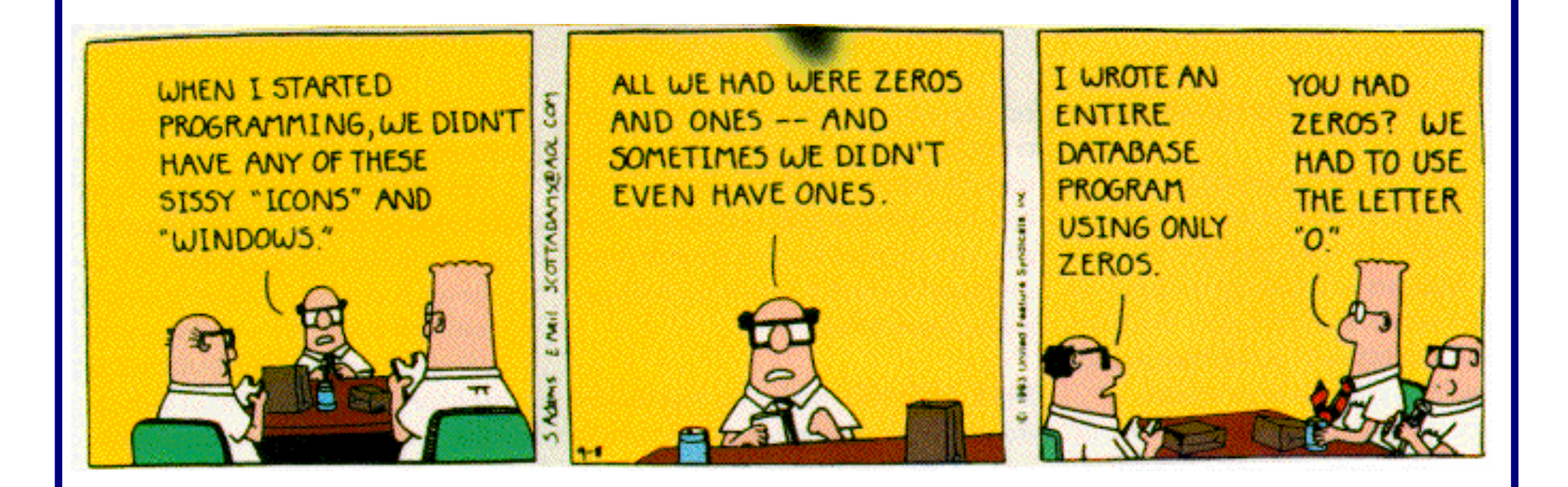

### What is Python?

- Python is a programming language
	- What's a programming language?
		- A language that has a set of instructions/statements that, when assembled correctly (syntactically and semantically) can be compiled/interpreted by a computer and run (executed) to perform a task
	- So, it's a language, like English, Spanish, etc. with rules for syntax (creating grammatically correct statements) that have meaning (semantics)
- More on this as we go...

### Data Types

- Integers (int) 4 0 702 -53
- Floating Point Numbers (float) 4.0 -0.8 0.3333333333333333 7.34e+9
- Strings (string) "hello"  $"A" " " " " " " " 7/02"$ 'there' 'SAMS'
- Booleans (bool) True False

### Arithmetic Expressions

- An expression is (an) operand(s) joined by operators
- **Mathematical Operators** 
	-
	-
	-
	- \*\* Exponentiation
	- + Addition / Division (returns a float) Subtraction // Integer division \* Multiplication % Modulo (remainder)

• Python is like a calculator: type an expression and it tells you the value.

$$
>>2+3*5
$$
  
17

### **Order of Evaluation**

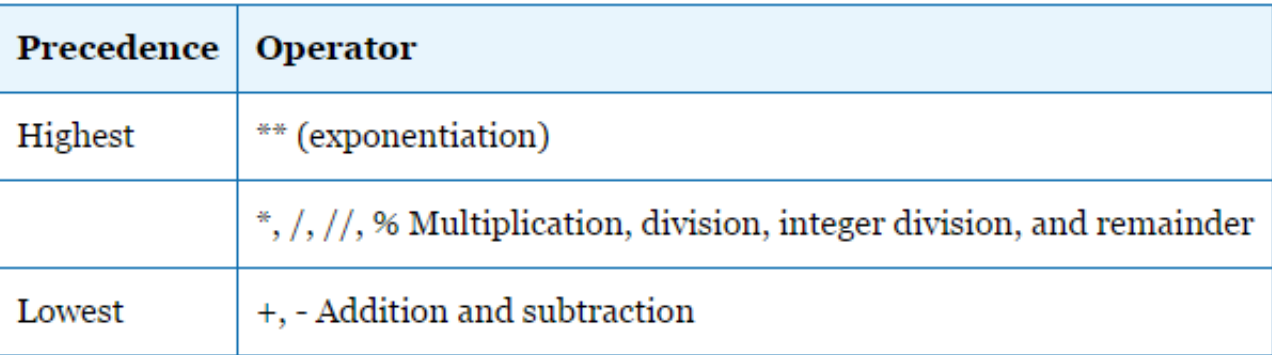

- Use parentheses to force alternate precedence  $7+5*6$   $\neq$   $(7+5)*6$
- Operators that have the same precedence are applied left to right except for exponentiation. Exponentiation is applied right to left.

 $5 * 10 \% 4 = (5 * 10) \% 4$ 

 $2+3+4=(2+3)+4$ 

$$
2 ** 3 ** 4 = 2 ** (3 ** 4)
$$

### Integer (floor) division

#### In Python3:

- 7 / 2 equals **3.5**
- 7 // 2 equals **3**
- 7 // 2.0 equals **3.0**
- 7 // 2.5 equals **2.0**
- 7.0 // 2 equals **3.0**
- -7 // 2 equals **-4**
	- beware! // rounds **down to smaller number, not towards 0!**

#### Expressions vs. Statements

- Python evaluates an *expression* to get a *value* (number or other value)
- Python executes a *statement* to perform an action that has an *effect* (e.g., assigning a value to a variable, printing something)

#### Variables

- A variable is not an "unknown" as in algebra.
- In Python programming, a variable is a *name* you use to store a value.
- In Python we give a name to a value using an assignment statement (=): **Computer**

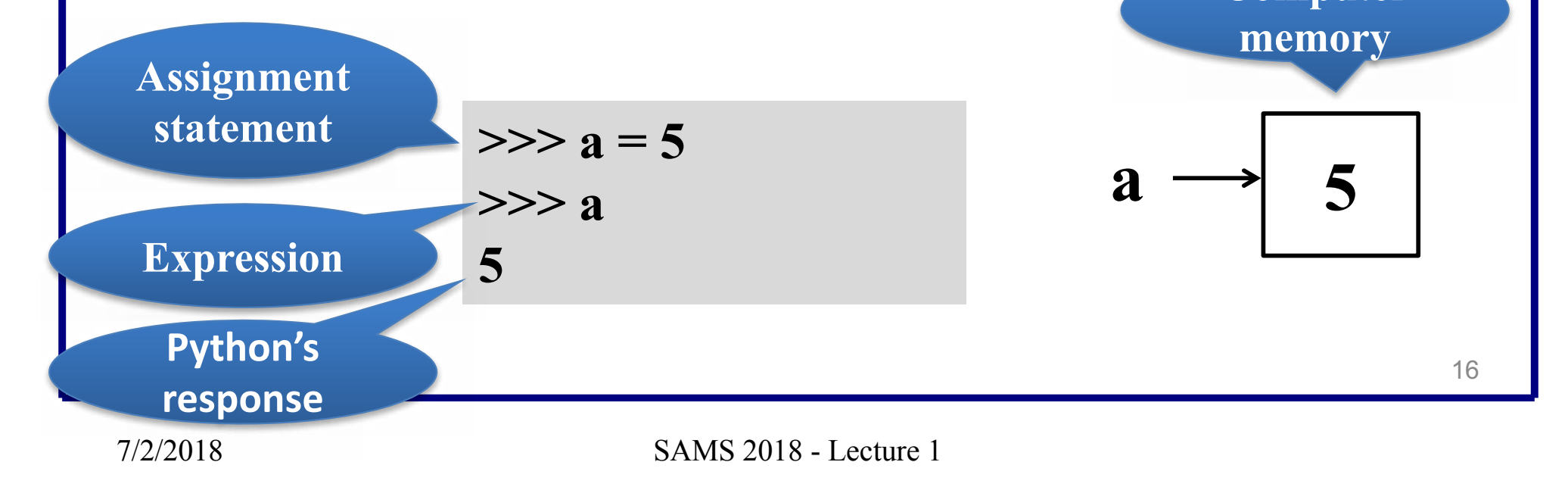

### Variables…

- All variable names must **start with a letter**  (lowercase recommended).
- The remainder of the variable name (if any) can consist of any combination of uppercase letters, lowercase letters, digits and underscores (\_).
- Identifiers in Python are **case sensitive**. Example:

– Value  $= 42$  is not the same as value  $= 42$ 

#### Assignment statements

- In general
	- *variableName* = *expression*
- What happens?
	- The expression on the right of the  $=$  is evaluated
	- The variable on the left is assigned that value
- Examples
	- $-$  a = 5 (a is assigned 5)
	- $-$  a = 2+5 (a is assigned 7, the result of evaluating 2+5)

## Basic output

- Printing print("hello") print("Mark")
- Printing multiple items print("hello", "Mark") print() # prints a blank line
- Printing on same line print("hello", end  $=$ "") print("Mark")

### Basic input

• Input a string

 $name = input("Enter your name:")$ print("Your name is:", name)

• Input an integer

 $x = input("Enter a number:")$ 

print(x, "divided by  $2 =$ ",  $x/2$ ) #Error!

Input an integer correctly with int()  $x = int(input("Enter a number:"))$ print(x, "divided by  $2 =$ ",  $x/2$ ) #prints as expected

### **Functions**

- The building blocks of all programs
- Python provides some for you (built-in functions), for example:
	- abs(*parameter*)
	- float(*parameter*)
	- input(*parameter*)
	- int(*parameter*)
	- print(*parameter[s]*)
	- type(*parameter*)

### More "built-in" functions using libraries

- Math library
	- A predefined module of mathematical values and functions we can use without writing the implementation
- Examples

```
import math
```

```
r = 5 + \text{math.sqrt}(2)
```

```
radians = degrees *(\text{math.pi}/180)print(math.factorial(10))
```
### Write your own function

- **def** *functionName*(*parameter[s]*): *statements*
- **def** is a reserved word and cannot be used as a variable name.
- *functionName* follows the rules for variable names
- Indentation is critical. Your editor should automatically indent the next line when you hit <return>
- *functionName(argument[s])* is how it is *called*

Write your own function (example): def tip(total): #*defining function* return total \* 0.18 tip(100) #*calling the function* 18.0 tip(135.72) 24.4296

## Running Python

- In the shell (at the command line)
- In an IDE (Integrated Development Environment) like IDLE or Pyzo

### Program Errors

- Syntax ("compile-time") Python cannot understand what you have typed
- Runtime program crashes
- Logical/Semantic program runs but is incorrect